### MapReduce mit Hadoop

# Lernziele / Inhalt

- Wiederholung MapReduce
- Map in Hadoop
- Reduce in Hadoop
- Datenfluss
- Erste Schritte
- Alte vs. neue API
- Combiner Functions
- $08.11.12$  and  $0.11.12$  and  $0.11.12$  and  $0.11.12$  and  $0.11.12$  and  $0.11.12$  and  $0.11.12$  and  $0.11.12$  and  $0.11.12$  and  $0.11.12$  and  $0.11.12$  and  $0.11.12$  and  $0.11.12$  and  $0.11.12$  and  $0.11.12$  and  $0.11.12$  • mehr als Java

Wiederholung **MapReduce** 

# Eigenschaft von MapReduce

- Programmiermodell für Datenverarbeitung
- Inhärent parallel
- shared nothing
- Zwei Phasen
	- Map-Phase
	- Reduce-Phase
- Algorithmen typischerweise umgesetzt als Sequenz von MapReduce Operationen

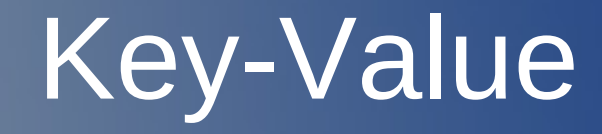

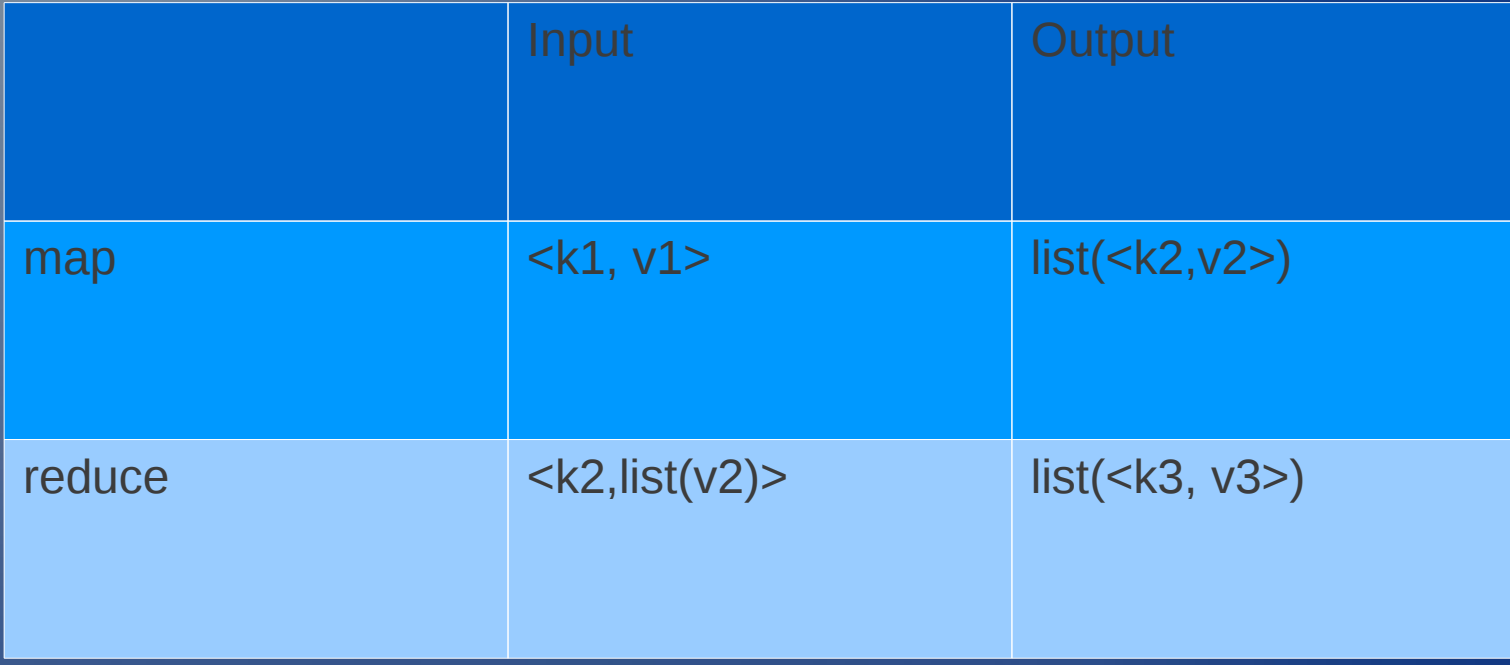

### Wordcount mit MapReduce

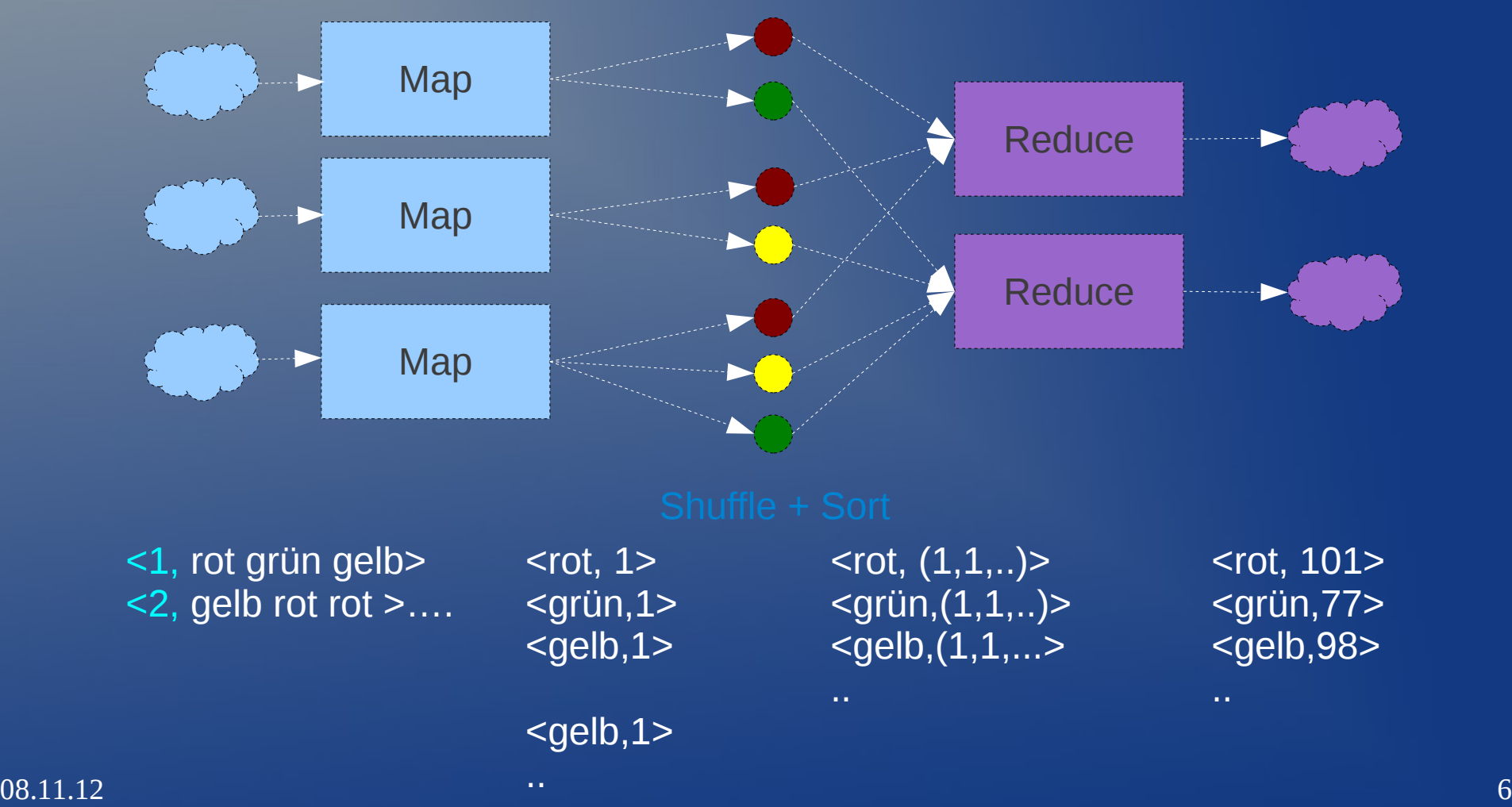

### Map<sup>1</sup>

## Mapper

● public static class Map extends Mapper<LongWritable, Text, Text, IntWritable>

- Abstrakte generische Klasse Mapper
	- Package: org.apache.hadoop.mapreduce
	- Vier *type parameter:* 
		- *Input Key*
		- *Input Value*
		- *Output Key*
		- *Output Value*

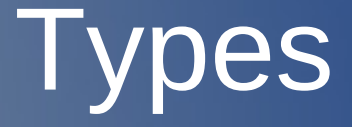

### • Hadoop-eigene Basis-Typen

- optimiert für Netzwerk Serialisierung
- in package org.apache.hadoop.io
	- LongWritable statt long
	- IntWritable statt int
	- Text statt String
	- $\bullet$  . . .

### map - context

• map Methode

public void map(LongWritable key, Text value, Context context) throws IOException, InterruptedException {.....}

• org.apache.hadoop.mapreduce Class Mapper.Context – auch für für Ergebnis

### Reduce

### Reducer

- public static class Reduce extends Reducer<Text, IntWritable, Text, IntWritable>
- Abstrakte generische Klasse Reducer
	- Package: org.apache.hadoop.mapreduce
	- Vier *type parameter:* 
		- *Input Key* (selber Typ, wie map output key!)
		- *Input Value* (selber Typ, wie map output value!)
		- *Output Key*
		- *Output Value*

### reduce method

● public void reduce (Text key, Iterable<IntWritable> values, Context context) throws IOException, InterruptedException

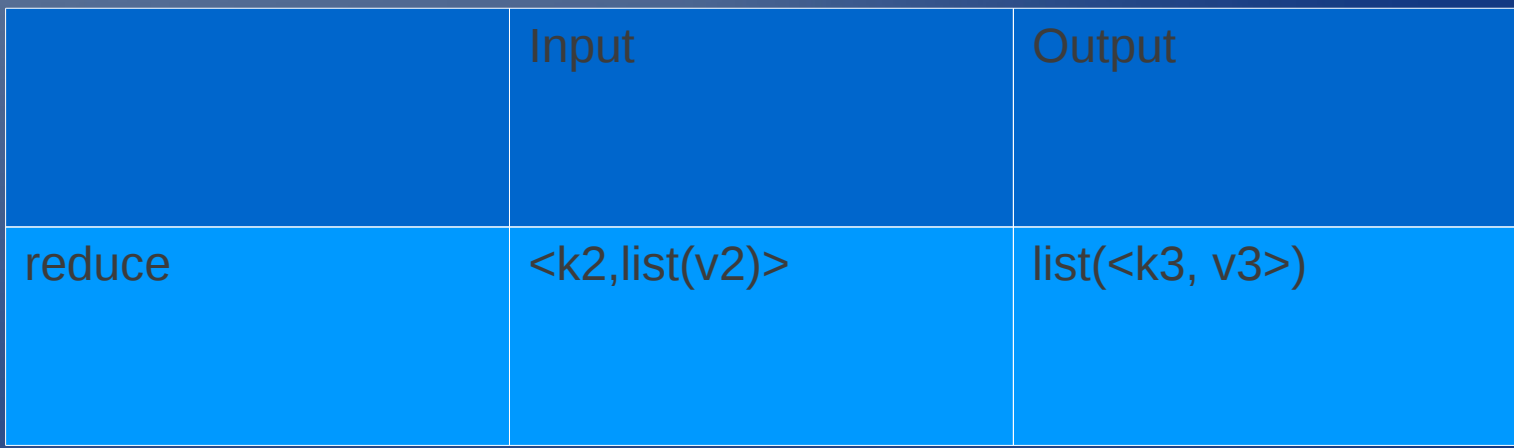

### Datenfluss

### **Datenfluss**

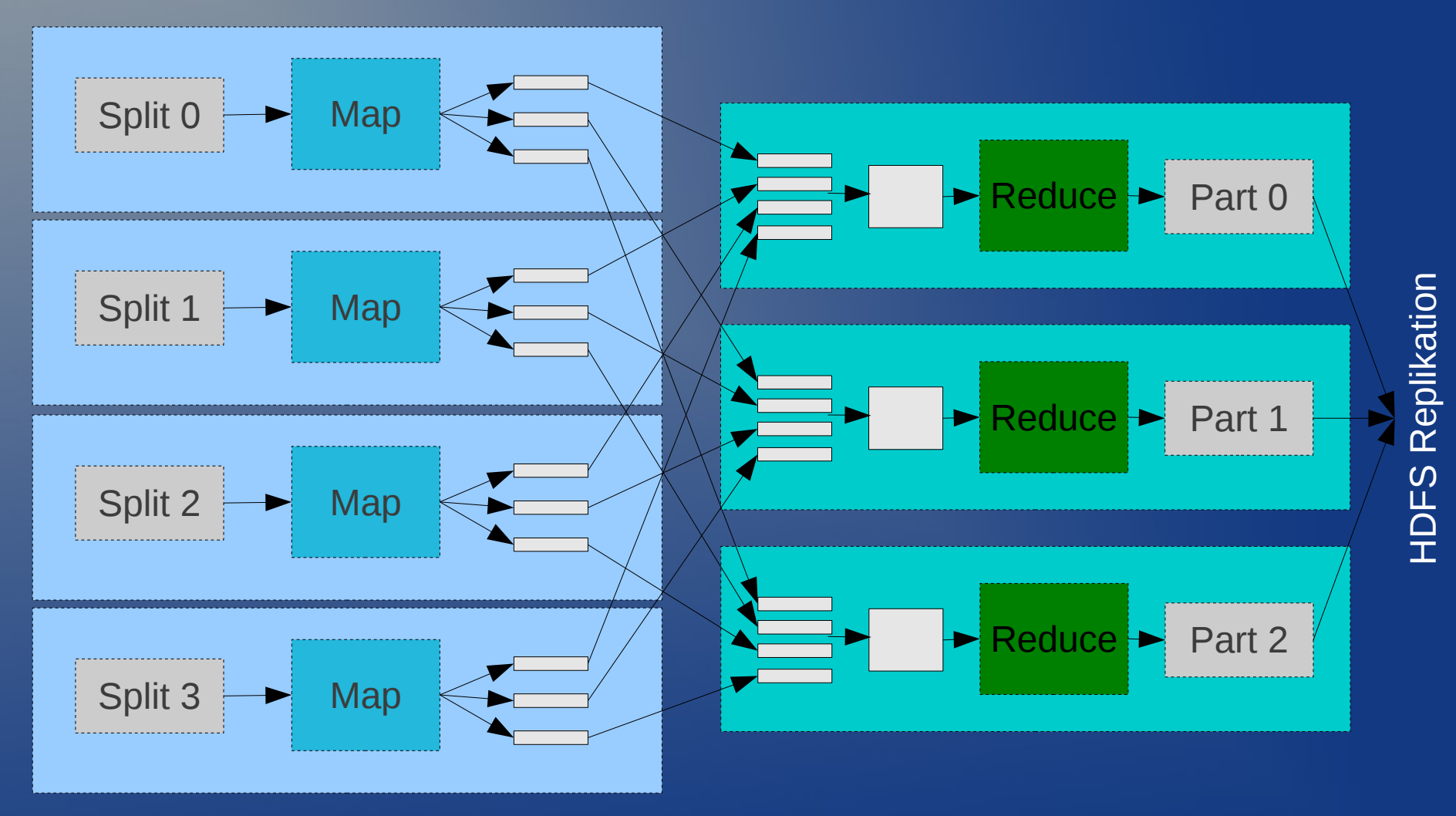

- Map Output wird auf die lokale Platte gespeichert
- Reduce Tasks keine *data locality*
- Reduce Output nach HDFS
	- Netzwerk Bandbreite wird verbraucht wegen Replikation
- Mehrere Reducer => map task teilen ihren output auf (eine Partition pro reducer)
	- kann durch user defined partitioning gesteuert werden
- Ohne Reducer: Shuffling nicht nötig (Optimierung!)
	- volle Parallelität bis auf HDFS Replikation

## **Output**

- Output in HDFS
- Eine Datei pro Reducer

## MapReduce Job ausführen

### • mit Hilfe des Job Objekts

- Spezifiziert den Job
- Kontrolliert, wie Job ausgeführt wird
- siehe Beispielcode

### Erste Schritte

- Hadoop (pseudo distributed) installieren, siehe
- Wordcount bauen (mit Maven)
	- mvn clean package
- Hadoop starten
	- \${HADOOP\_HOME}/bin/start-all.sh
	- eventuell log-Files kontrollieren (\${HADOOP\_HOME}/logs
- Text-Input Dateien ins HDFS kopieren
	- ./bin/hadoop dfs -copyFromLocal /home/chris/tmp/files /inputText

## Erste Schritte

- Kontrollieren: bin/hadoop dfs -ls /
- ausführen: ./bin/hadoop jar ~/workspace/wordcount/target/wordcount-0.0.1-SNAPSHOT-job.jar /inputText /outputCounts/
- output gibt nützliche Infos, wie
	- ID des Jobs: job\_201203291058\_0002
	- Zahl der Map und Reduce Tasks
- ./bin/hadoop dfs -ls /outputCounts
- ins lokale FS kopieren und kontrollieren
	- ./bin/hadoop dfs -getmerge /outputCounts ~/tmp/outputcounts
	- head ~/tmp/outputcounts
	- sort -rnk 2 ~/tmp/outputcounts > ~/tmp/outputcountssorted
	- head ~/tmp/outputcountssorted

### alte API

## alte vs neue API

- alte API vor Hadoop 0.20.0
	- in org.apache.hadoop.mapred
	- type-incompatible zur neuen 1.x (0.20)
- neue API nicht vollständig in 1.x
	- $-$  =  $>$  alte wird empfohlen
- Unterschiede in der Neuen
	- abstrakte Klassen statt Interfaces
	- Context Objects für Kommunikation mit MapReduce System
		- Context statt JobConf, OutputCollector, Reporter
	- mapper und reducer können run() überschreiben
	- InteruptedException Handling möglich

– ...

### Optimierung mit *Combiner Functions*

## Aufgabe von Combiner Functions

- Viele MapReduce Jobs sind durch die Bandbreite des Datentransfers "begrenzt"
- Ziel von *Combiner Functions*: Datentransfer zwischen Map und Reduce Phasen minimieren
- Combiner Functions arbeiten auf dem Map-Output und reduzieren die zu transferierende Datenmenge
- Wirken wie "mini-reducer"
- Hadoop-Framework garantiert nicht wie oft Combiner angewendet wird (auch überhaupt)

## Beispiel Combiner

- Min-Value für jeden Map-Output Key finden
- Map liefert z.B. outputs:
	- node0: <"DB1", 1.3>, <"DB1", 3.0>, <"DB1",2.7>
	- node1: <"DB1", 1.7>, <"DB1", 3.3>, <"DB1",2.3>
- Combiner kann auf einem Node schon Min-Funtion aufführen
	- combine(<"DB1", 1.3>, <"DB1", 3.0>, <"DB1",2.7>) = <"DB1", 1.3>
	- combine(<"DB1", 1.7>, <"DB1", 3.3>, <"DB1",2.3>) = <"DB1", 1.7>

## Reducer als Combiner

- Reducer als Combiner möglich, falls die Reducer Operation:
	- kommutativ:  $a * b = b * a$

 $\overline{a}$  – assoziativ:  $a * (b * c) = (a * b) * c'$ 

• Im Allgemeinen sind Combiner und Reducer nicht austauschbar

### Beispiel: Reducer nicht als Combiner einsetzbar

- Durchschnitt (Mean)
	- $-$  Mean(7, 6, 3, 4, 5) = Mean(Mean(7, 6), Mean(3, 4, 5))
- Ansatz
	- Statt Mean berechnet Combiner zwei Values: sum und count
	- Reducer berechnet aus sum und count den **Durchschnitt**

### Prinzipieller Ansatz (nicht lauffähig) aus [LD]

```
●class Mapper
  nethod Map(string t, integer r)
    • Emit(string t, integer r)
●
●class Combiner
  \cdot method Combine(string t, integers [r1, r2, \ldots])
    \cdot sum \leftarrow 0
    \cdot cnt \leftarrow 0
    • for all integer r \in integers [r1, r2, \ldots] do
      \cdot sum \leftarrow sum + r
      \circ cnt \leftarrow cnt + 1
    • Emit(string t, pair (sum, cnt))
     ●
●class Reducer
  \cdot method Reduce(string t, pairs [(s1, c1), (s2, c2), \ldots])
    \cdot sum \leftarrow 0
    \cdot cnt \leftarrow 0
    • for all pair (s, c) \in pairs [(s1, c1), (s2, c2) . . .] do
      \cdot sum \leftarrow sum + s
      \cdot cnt \leftarrow cnt + c
    • ravg \leftarrow sum/cnt
    • Emit(string t, integer ravg )
```
## Input/Output für Combiner

- Input für Combiner muss gleich Output sein
- Input/Output von Combiner muss dem Map-Output bzw. dem reduce Input entsprechen
- Combiner stellen lediglich eine Optimierung dar!

– Was würde passieren wenn Combiner nicht aufgerufen werden, bzw. mehrfach aufgerufen werden?

### Korrekte Lösung (lauffähig) aus [LD]

```
class Mapper
    method Map(string t, integer r)
      Emit(string t, pair (r, 1))
class Combiner
      method Combine(string t, pairs [(s1, c1 ), (s2, c2 ) ...])
    sum \leftarrow 0cnt \leftarrow 0for all pair (s, c) \in pairs [(s1, c1), (s2, c2), ...] do
       sum \leftarrow sum + scnt \leftarrow cnt + c    Emit(string t, pair (sum, cnt))
class Reducer
    method Reduce(string t, pairs [(s1 ,c1 ), (s2 ,c2 ) ...])
    sum \leftarrow 0cnt \leftarrow 0for all pair (s, c) \in pairs [(s1, c1), (s2, c2), \ldots] do
        sum \leftarrow sum + scnt \leftarrow cnt + cravg \leftarrow sum/cnt
        Emit(string t, integer ravg )
```
Combiner Klassen anwenden  $\bullet$  Job job = new Job();

...

job.setCombiner(myRed.class)

### Zustand und Seiteneffekte

## Mapper Object

• Hook für Initialisierungs-Code für jeden Map Task für Mapper Objekt:

> – protected void setup(Mapper.Context context) throws IOException, InterruptedException

- Zustand kann zwischen map-Aufrufen gehalten werden
- Hook für Abschluss-Code bei Beendigung des Map Task möglich

– protected void cleanup(Mapper.Context context) throws IOException, InterruptedException

## Reducer Object

• Hook für Initialisierungs-Code für jeden Map Task für Reducer Objekt:

> – protected void setup(Reducer.Context context) throws IOException, InterruptedException

- Zustand kann zwischen Reduce-Aufrufen gehalten werden
- Hook für Abschluss-Code bei Beendigung des Map Task möglich

08.11.12 **InterruptedException** 34 – protected void cleanup(Reducer.Context context) throws IOException,

## Seiteneffekte

- Mapper und Reduce können "Side Effects" haben
- Internal Side Effect
	- Lediglich interner Zustand wird geändert => kein Synchronisatonsproblem
- External Side Effect
	- z.B. Schreiben in HDFS
	- Vorsicht: Syncronisationsprobleme möglich

### Ausblick auf weitere Themen

## Patitioner

- Teilen den *intermediate key space* auf und weisen die keys den Reducern zu
- Einfachste Implementierung
	- 1) Hash Value auf Key
	- 2) HashValue modulo nbReducer
	- Ungeeignet für *skewed distributions*

# Scheduling Problem

- Task unterschiedlicher Jobs werden parallel ausgeführt
- Bei großen Jobs mehr Tasks als Clients => task queue (Priorität)
- Langsame Tasks bestimmen Zeitdauer der Map-Phase (*stragglers* = Nachzügler)
	- Speculative Execution hilft bei Hardware Problemen
	- Bei Skew in Daten: Techniken wie *local aggregation*

## Anzahl Map-Tasks

- Anzahl der Map Tasks: Entwickler kann Hinweise geben, aber bestimmt wird es vom Framework
	- Anzahl der Files und Blocks
- Anzahl der Reduce Task kann vom Entwickler bestimmt werden

## Hadoop vs. Google MR

- Intermediate Values in Googles MR sortierbar über secondary sort
- In Googles MR:
	- Reducer input key = output key

### Abwägung der Split Größe

#### • kleinere *splits*

- besseres *load balancing*
- *load balacing* für unterschiedliche Rechenpower der Nodes, failed processes, andere gleichzeitiglaufende *jobs*
- *größere splits*
	- management overhead (splits)
	- map task creation
- split Größe entspricht HDFS Block Größe (default 64MB)
- 08.11.12 41 – max. mögliche Größe, die sicher auf einem Node gespeichert ist – data locality

## Komplexere Keys oder Values

- Um komplexe Objekte als Key oder Value zu verwenden müssen diese das Interface Writable implementieren
- Keys müssen zusätzlich WritableComparable implementieren

### Hadoop und andere Programmiersprachen als Java

## nicht nur Java

- Hadoop Streaming
	- für andere Programmiersprachen
	- unix standard streams
- Hadoop Pipes: C++ Interface zu Hadoop RapReduce

– über sockets – nicht JNI

### Versionen

### Versionen

- bis 0.20: alte API
- 1.x (formerly 0.20) release series
- newer 0.22 and 0.23 series

– Hadoop 0.23: new MapReduce runtime, MapReduce 2 basiert auf YARN

Apache Hadoop 0.23 <http://hadoop.apache.org/common/docs/r0.23.0/>

- HDFS Federation
	- Skalieren des NameServers horizontal über verschiedene unabhängige NameNodes

• YARN (MapReduce Version2)

– Aufspalten des JobTracker in 2 Dämonen-Prozesse

- resource management
- $\cdot$  job scheduling/monitoring

## Literatur

- Hadoop MapReduce Tutorial
	- http://hadoop.apache.org/common/docs/current/mapred\_tutorial.html
- Tom White, "Hadoop The Definite Guide", third edition, 2012, O'Reilly

#### – Code: https://github.com/tomwhite/hadoop-book

- [LD] Jimmy Lin, Chris Dyer: "Data-Intensive Text Processing With MapReduce", Chapter 2-3
- JavaDoc

http://hadoop.apache.org/common/docs/current/api/

• Hadoop Dokumentation http://hadoop.apache.org/common/docs/current/index.html